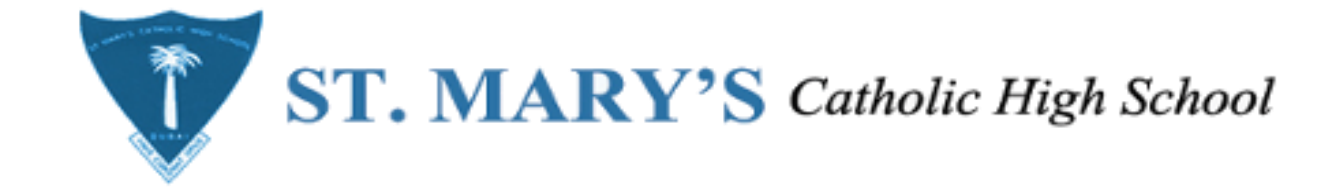

## STEPS TO ACTIVATE FLASH POPUP FOR **ACTIVE LEARN**

## FOLLOW THE STEPS TO SOLVE FLASH POPUP ERROR.

## Ask a grown up for help.  $\bullet$ Grown ups, some activities the teacher allocated won't work because this browser doesn't support Flash. Find out more. . The Thing in the Basement . The Fight of the Year · Little Red Riding Hood's Blog · Blog Entry: April 10th • Lone Wolf Plus 9 more Close

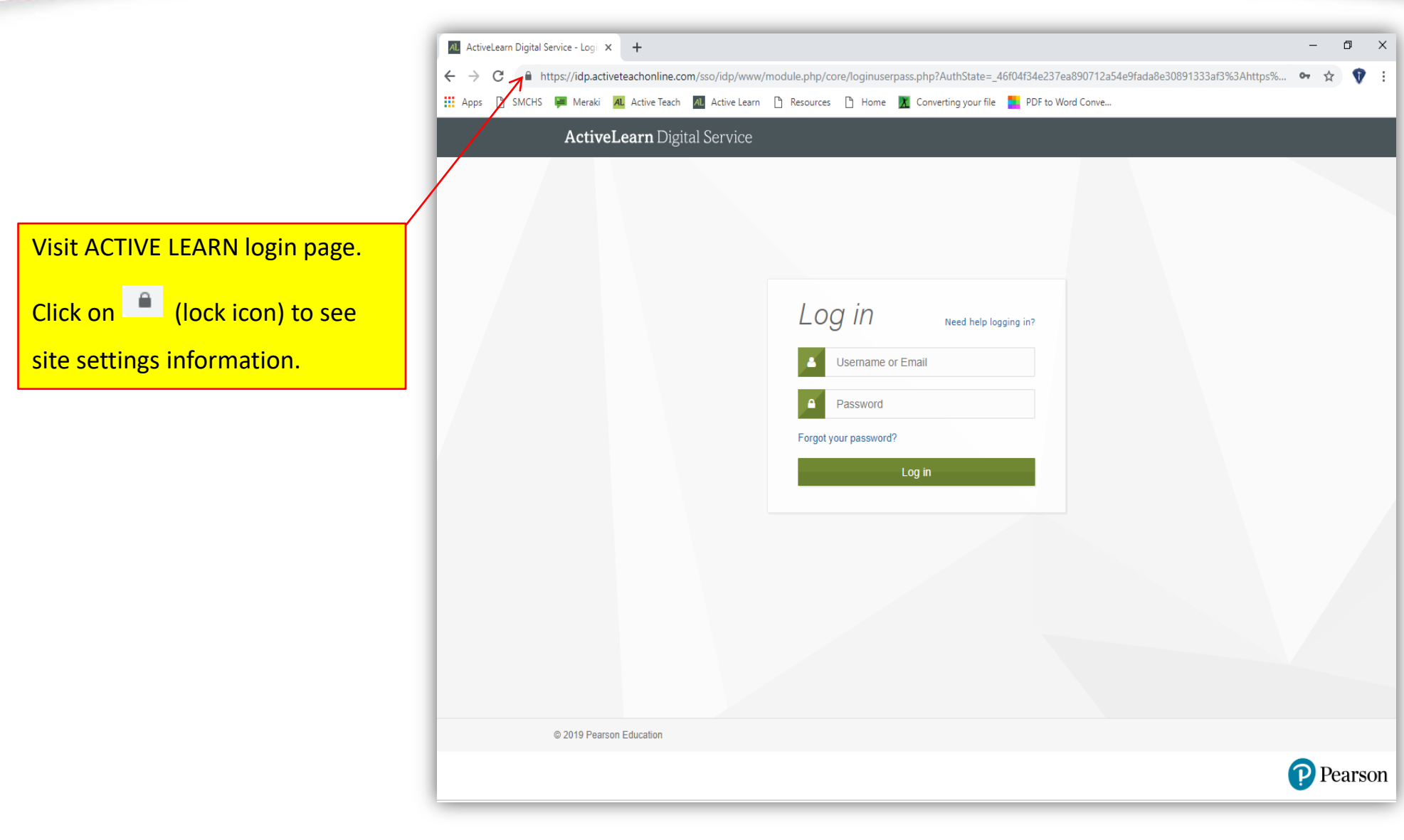

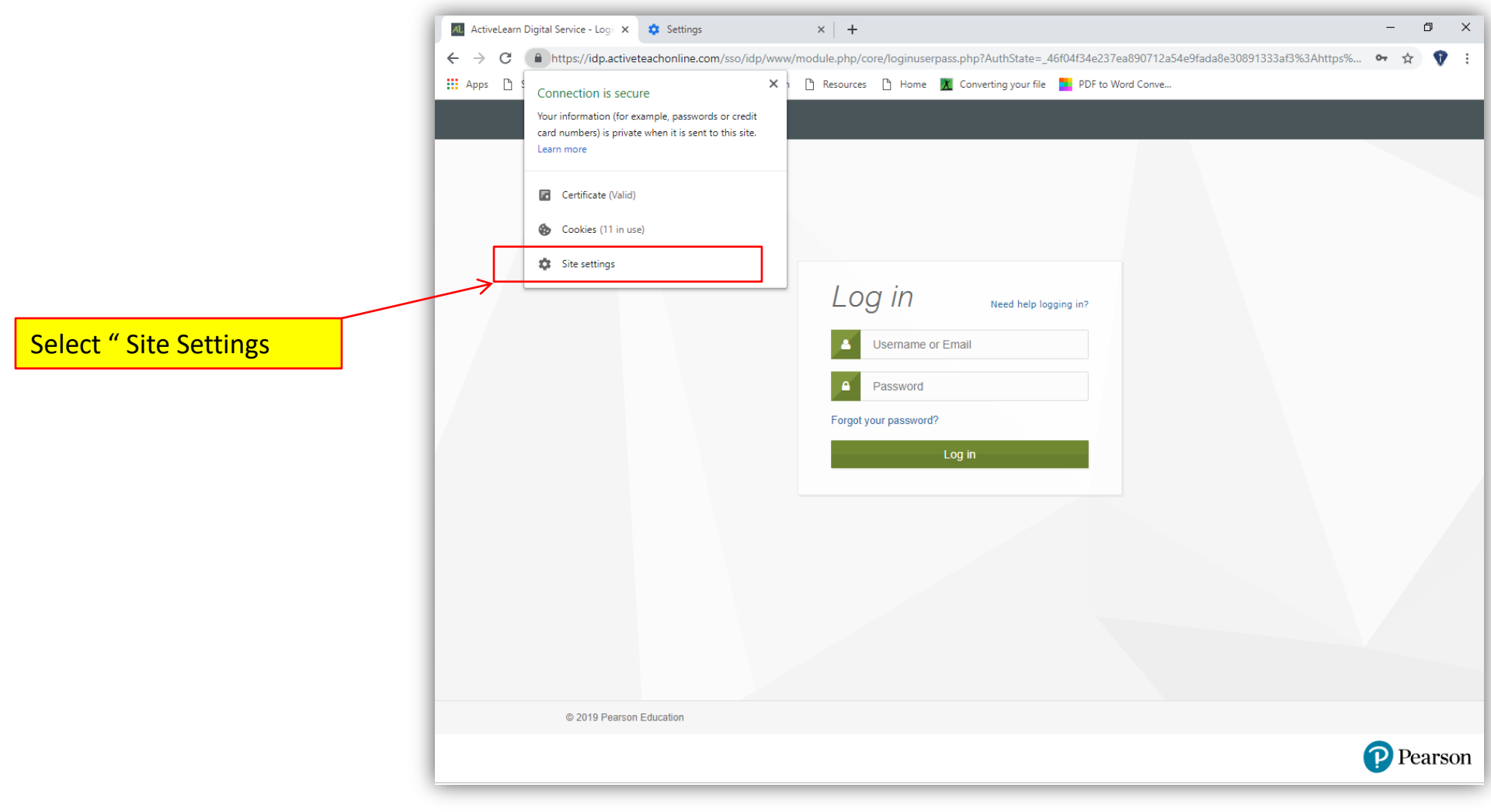

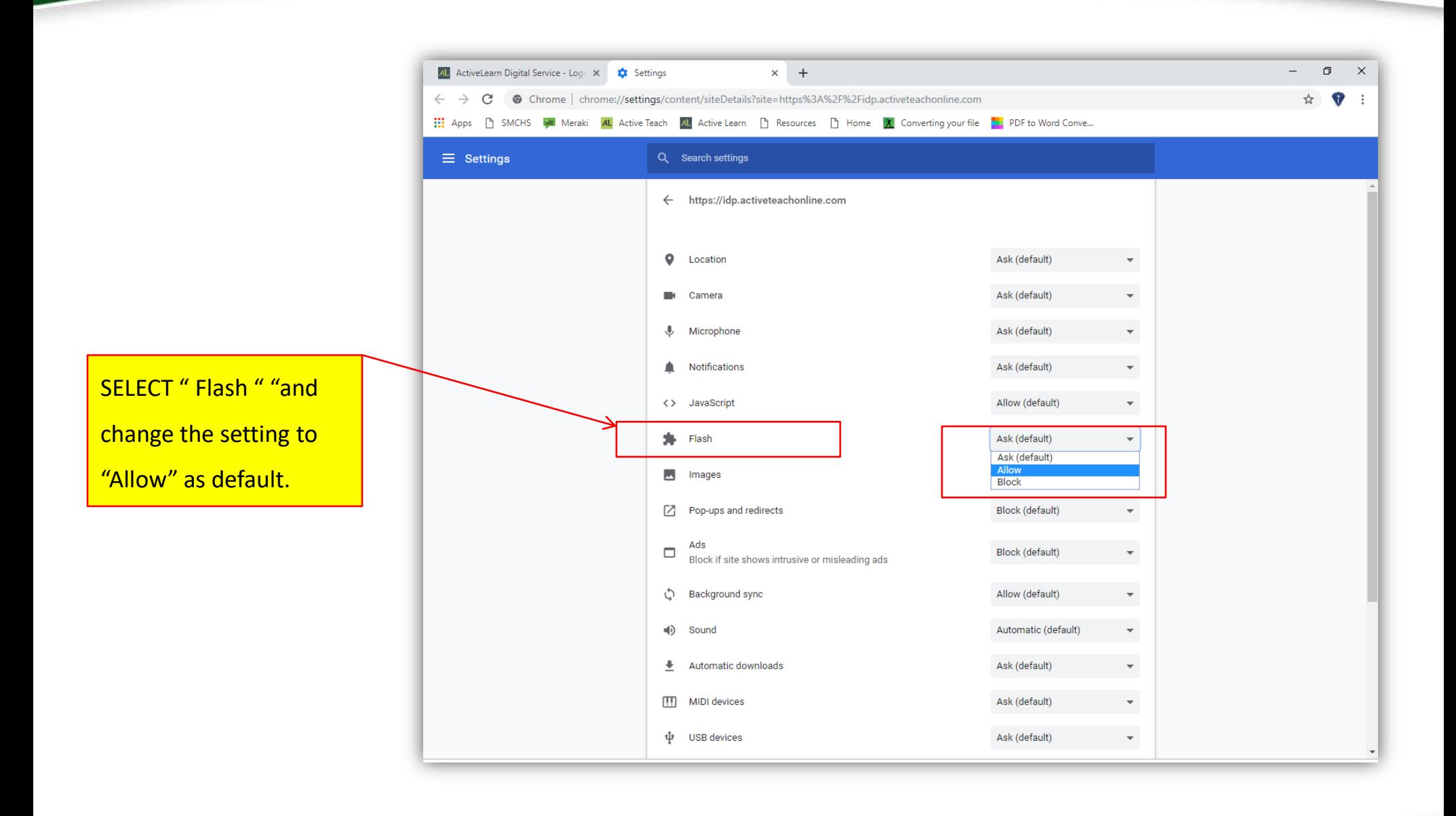

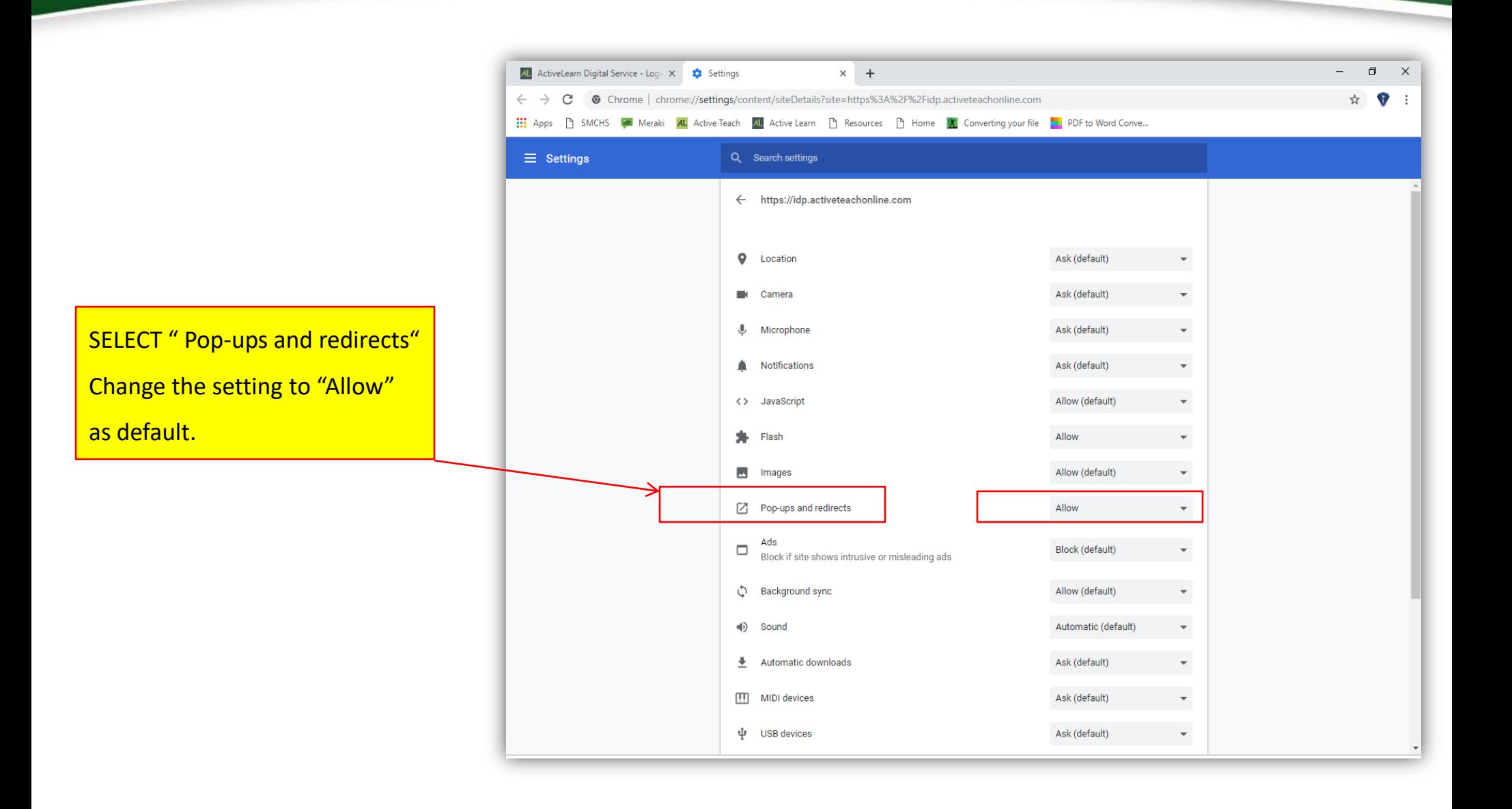

## FLASH POPUP IS ACTIVATED FOR

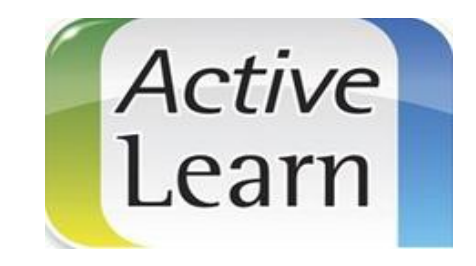

THANK YOU